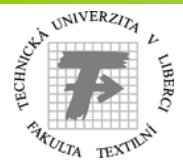

1

## **VLÁKNA A VLÁKENNÉ ÚTVARY 2"MEZIVLÁKENNÉ PÓRY"**

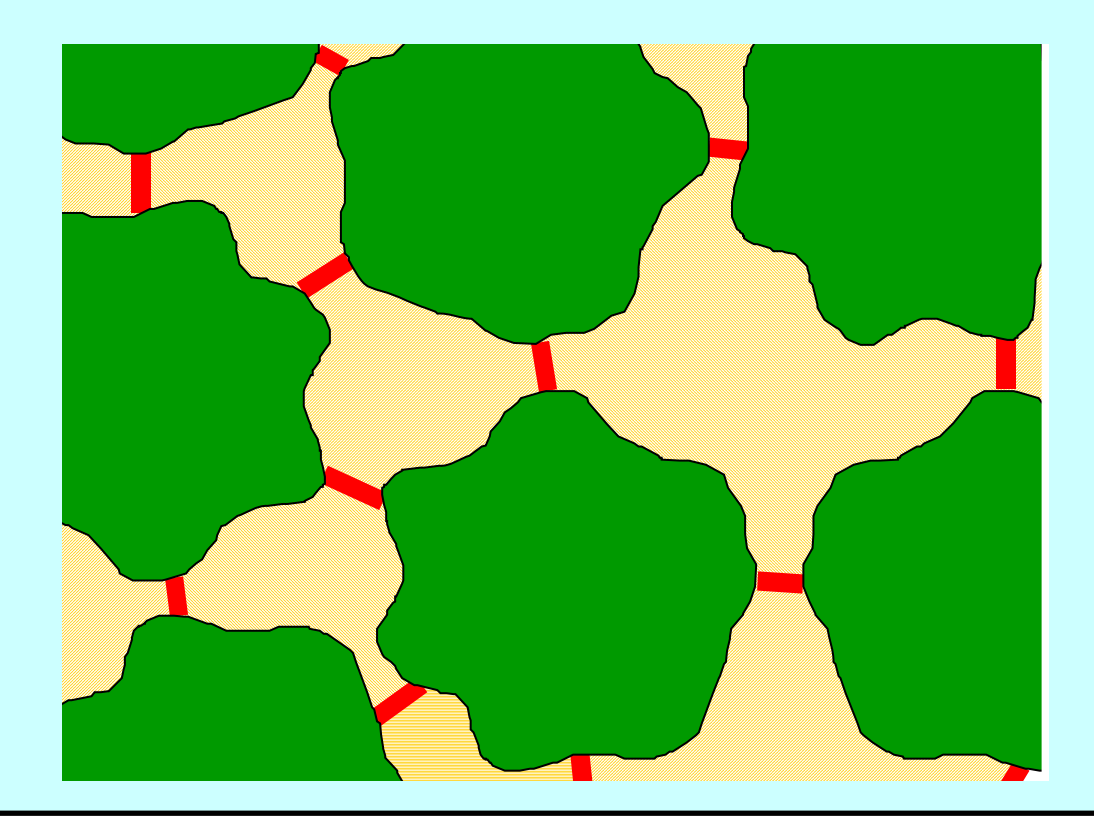

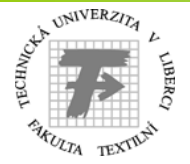

## **Výchozí veličiny a vztahy**

*<sup>t</sup>*…jemnost vlákna, *s*…průřez vlákna, ρ…hustota vláken, *<sup>d</sup>*…ekvival. průměr vlákna, *<sup>p</sup>*…obvod průřezu vlákna, *<sup>q</sup>*…tvarový faktor průřezu, *<sup>a</sup>*…měrný povrch vláken, *<sup>L</sup>*…celková délka vláken, *A*…úhrnný povrch vláken, *V*…objem vláken, *V*<sub>c</sub>…celkový objem TVÚ, <sup>μ</sup>…zaplnění. Odvodili jsme:

1. 
$$
t = sp
$$
,  $s = \pi d^2/4$ ,  $d = \sqrt{4s/\pi} = \sqrt{4t/(\pi \rho)}$ 

2. 
$$
q = p/(\pi d) - 1 \ge 0, \quad p = \pi d (1 + q)
$$

3. 
$$
A = pL = \pi d (1 + q)L
$$
,  $a = 4(1+q)/(\rho d)$ 

4. 
$$
\mu = V/V_c
$$
, kde 
$$
V = Ls = L\pi d^2/4
$$

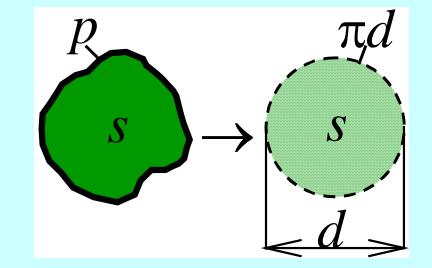

*sp*

*t*

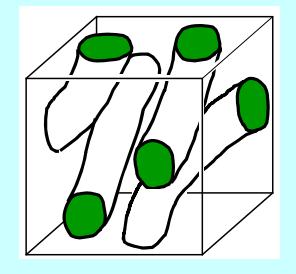

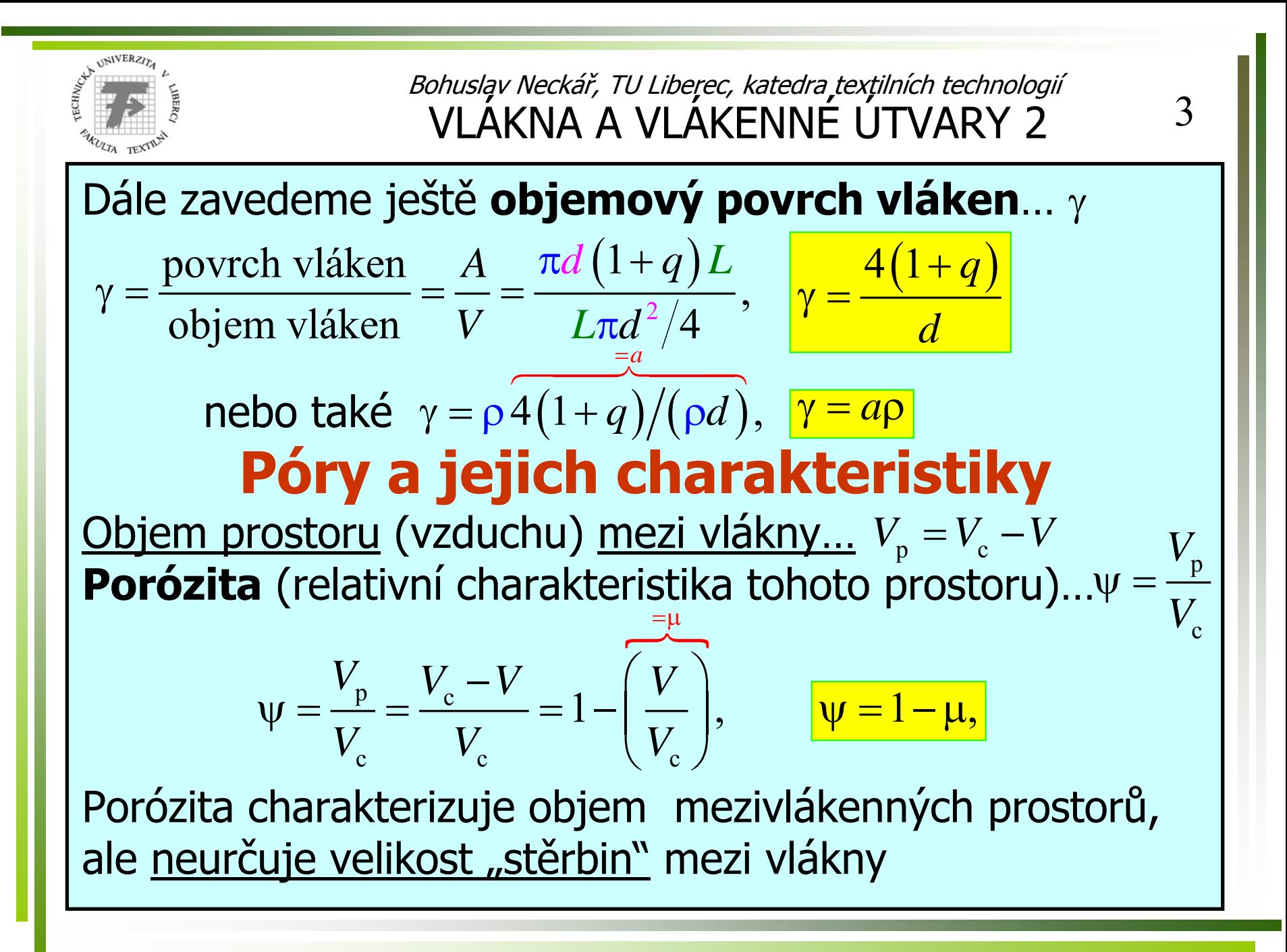

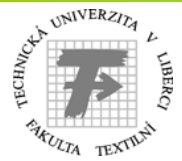

4

*s*p

Mezi vlákny proto "vhodně" zavádíme **fiktivní** (pomyslné, imaginární) **hranice** ( **\**), a tak rozd ělujeme mezivlákenný prostor na tělesa připomínající "trubky", l "kapiláry " či <u>"vzduchová vlákna</u>"; nazýváme je **póry**.

#### Každý (nap ř. žlutý) pór:

- je v kontaktu s vlákny (černá <u>reálná hranice</u>), a také s okolními póry (červená <u>fiktivní hranice</u>),
- připomíná "vzduchové vlákno" ⇒ <u>platí analogické rovni-</u> <u>ce, jako pro vlákna</u>. (Veličiny "vzduchových vláken" budou značeny indexem `p' – "pór".)

**Průřez póru**... 
$$
s_p = \pi d_p^2 / 4
$$
,  $d_p = \sqrt{4s_p / \pi}$ 

kde  $d_{\text{p}}$ …**ekvivalentní průměr póru** 

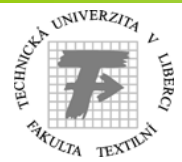

5

**Obvod průřezu póru** … *p* **Obvod průřezu póru**... <sub>Pp</sub> – je definován jako délka j<u>en</u><br>REÁLNÉ HRANICE ! (Fiktivní hranice ve skutečnosti neexistují.) Proto obvod průřezu póru  $p_\mathfrak{p}^{}$ m ůže být i menší než obvod stejnoplochého kruhu;  $0 < p_{\scriptscriptstyle \rm n} \lessgtr \pi d_{\scriptscriptstyle \rm n}^2$ Tvarový faktor póru…  $q_{\text{p}} = p_{\text{p}} / (\pi d_{\text{p}}) - 1$  ,  $q_{\text{p}} > -1$ (Z definice  $\,p_{_{\rm p}}$  plyne, že tvarový faktor póru může být i záporný.) Odtud <u>obvod průřezu póru</u>…  $p_{\textrm{\tiny{p}}} = \pi d_{\textrm{\tiny{p}}} \big( 1 + q_{\textrm{\tiny{p}}}$ *Předpoklad* (zjednodušující)*:* Všechny póry v TVU jsou stejné (průměrné), takže pro každý pór platí stejné rovnice. **Celková délka pór ů** v TVÚ… *L*p **Celkový objem pór ů** v TVÚ …  $0 < p_{\rm p} \lessgtr \pi d_{\rm p}^2 \big/4$ )  $\overline{\phantom{a}}$ 2 p p p p 4 , *d*  $V_n = S_n \quad L$  $=\!\pi$  $= S_p L_p, V_p$ 2p p 4*d* $V_{\cdot} = \frac{V_{\cdot}}{L}L$  $\frac{\pi a_{\rm p}}{a}$ 

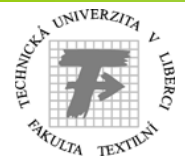

p p

 $\gamma_{\rm n} = A_{\rm n}$  /  $V_{\rm n} =$ 

Bohuslav Neckář, TU Liberec, katedra textilních technologií<br>VLÁKNA A VLÁKENNÉ ÚTVARY 2

p

p

p

 $\left(\pi d_{\rm p}^2/4\right)$ 

p

 $\pi$ 

p  $\sqrt{2}$ 

p

**Celkový povrch pór ů** … **Objemový povrch pór ů** …  $\gamma_{\rm p}$  $\overline{\phantom{a}}$  $=\pi d_{\rm p} \left(1+q_{\rm p}\right)$  $p \t P_p \t p$  $A_{\rm p} = p_{\rm p} L$  $A_{\rm p} = \pi d_{\rm p} \left( 1 + q_{\rm p} \right)$  $L_{\rm p}$ ( ) <sup>P</sup> ( ) <sup>P</sup> ( )  $\mathcal{L}_{\rm p}\big(1\text{+}q_{\rm p}\big)L_{\rm p}\quad \Big/\text{=} \big(\pi d_{\rm p}^2\big/4\big)L_{\rm p}$ 1 1  $\left(\frac{d_{\mathrm{p}}(1+q_{\mathrm{p}})I_{\mathrm{p}}}{A_{\mathrm{p}}}\right)^{1/2} = \frac{\pi d_{\mathrm{p}}(1+q_{\mathrm{p}})I_{\mathrm{p}}}{\left(\pi d_{\mathrm{p}}^{2}/4\right)I_{\mathrm{p}}},$  $\left(\frac{L}{L}\right)^{p}$   $\left(\frac{L}{L}\right)^{p}$   $\frac{\pi d_p(1+q_p)L_p}{L_p}$  $\frac{d^2 V}{d^2} = \frac{\pi d_p (1 + q_p)}{(\pi d_p^2 / 4) L_p^2}$  $=\pi d_n \left(1+q_n\right)L_n \quad \text{and} \quad \pi$  $\, + \,$  $\tau$ 

$$
\gamma_{\rm p} = \frac{4\left(1+q_{\rm p}\right)}{d_{\rm p}}
$$

## Vztah mezi vlákny a póry

*A* ( ) je obecn ě větší, než povrch pórů A<sub>p</sub>. <u>Styčné plochy</u> <u>vláken</u> (קאי) patří do povrchu vláken, nepat ří však do povrchu pór ů. Jsou-li však

malé, lze přijmout *předpoklad:*  $A_\text{\tiny p}=A$ 

Kontaktní plocha

6

)

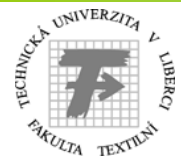

7

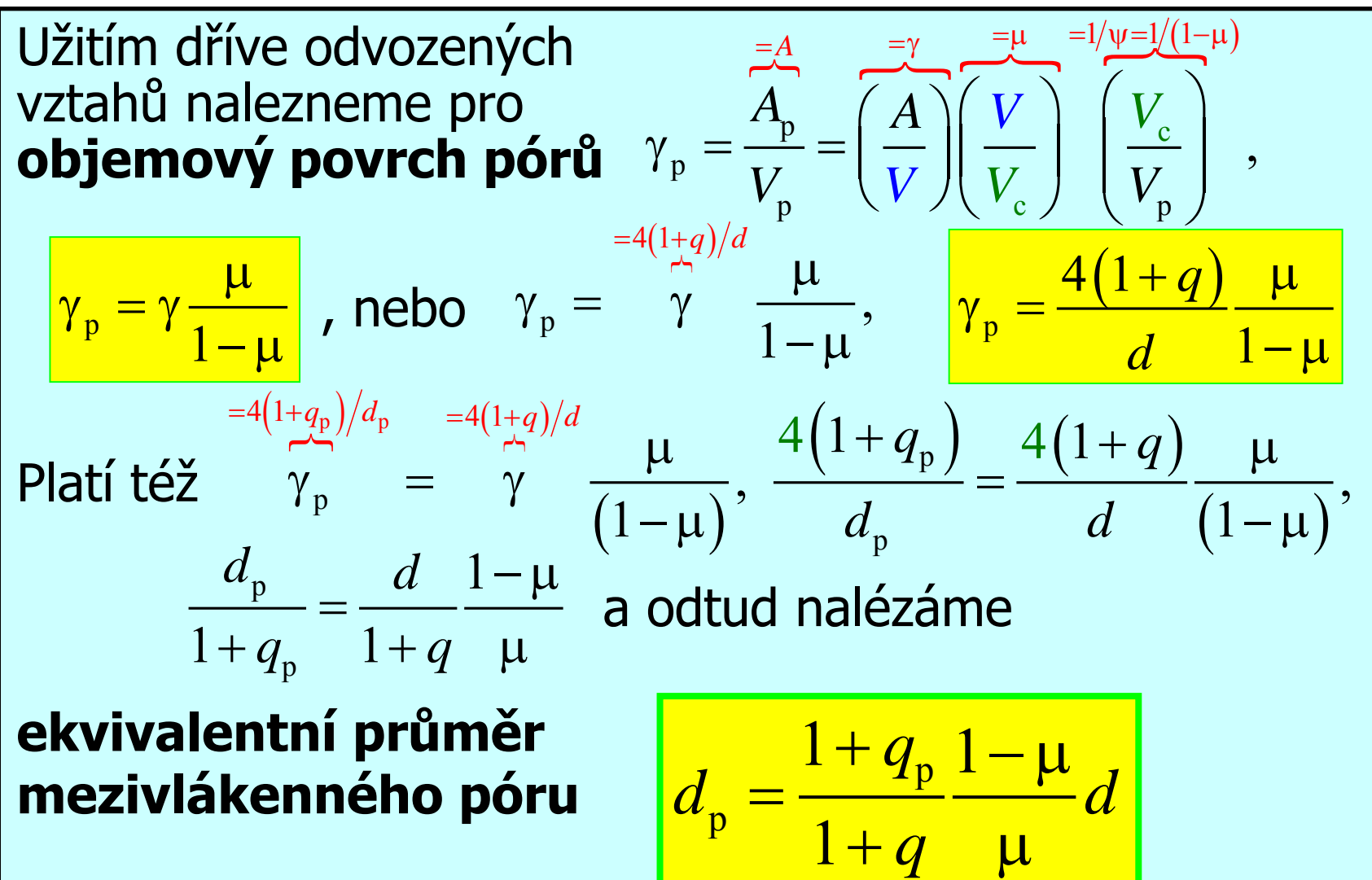

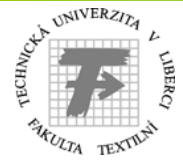

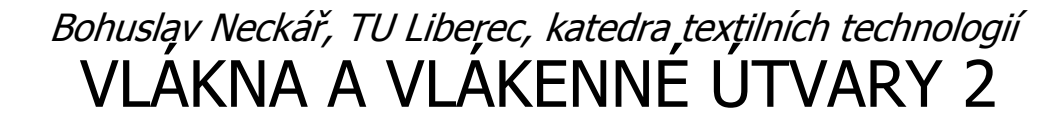

Ze vztahu pro celkový povrch pór ů nalezneme

$$
A_{p} = \pi \int_{A = \pi d(1+q)L} d_{p} \left(1+q_{p}\right) L_{p}, \ \pi d\left(1+q\right) L = \pi \frac{1+q_{p}}{1+q} \frac{1-\mu}{\mu} d\left(1+q_{p}\right) L_{p},
$$

**Celková délka pór ů** v TVÚ…

1*q* + μ

$$
L_{\rm p} = \frac{\left(1+q\right)^2}{\left(1+q_{\rm p}\right)^2} \frac{\mu}{1-\mu} L
$$

Problém použití vztahů: **Neznáme hodnotu tvarového faktoru pórů**  $\boldsymbol{q}_\mathrm{p}$  **,** 

neboť 1) neznáme <u>charakter uspořádání vláken</u> v TVÚ a 2) neznáme <u>fiktivní hranice</u> pórů (i ve stejné struktu ř<sup>e</sup> je m ůžeme volit r ůzn ě).

Pozn.: Fiktivní hranice (\) můžeme zvolit <u>nepřímo</u> určením pravidla, které použijeme pro tvarový faktor póru.

8

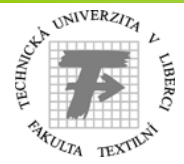

## **Konven ční pór**

Neznáme-li pravidlo pro tvarový faktor pó-

ru  $q_\mathrm{p}$ , zavádíme alespoň <u>*konvenci*  $\boxed{q_\mathrm{p}=0}$  *.*</u>  $q_{\scriptscriptstyle\rm p}=0$ 

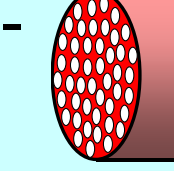

(Takové póry odpovídají soustav ě válcových trubek v kompaktní hmotě, ale jejich objem a povrch je <u>shodný s obje-</u> <u>mem a povrchem pórů</u> ve skutečné vlákenné struktuře.)

Pozn.: Veličiny konvenčního póru budou mít index \*.

Platí tedy: **Ekvivalentní pr ů m ěr konven čního póru**

$$
d_{\rm p}^* = \frac{1+q_{\rm p}}{1+q} \frac{1-\mu}{\mu} d,
$$

=

$$
d_p^* = \frac{1}{1+q} \frac{1-\mu}{\mu} d
$$

9

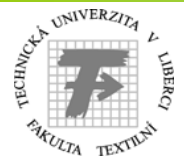

<sup>10</sup>

#### **Celková délka konven čních pór ů**

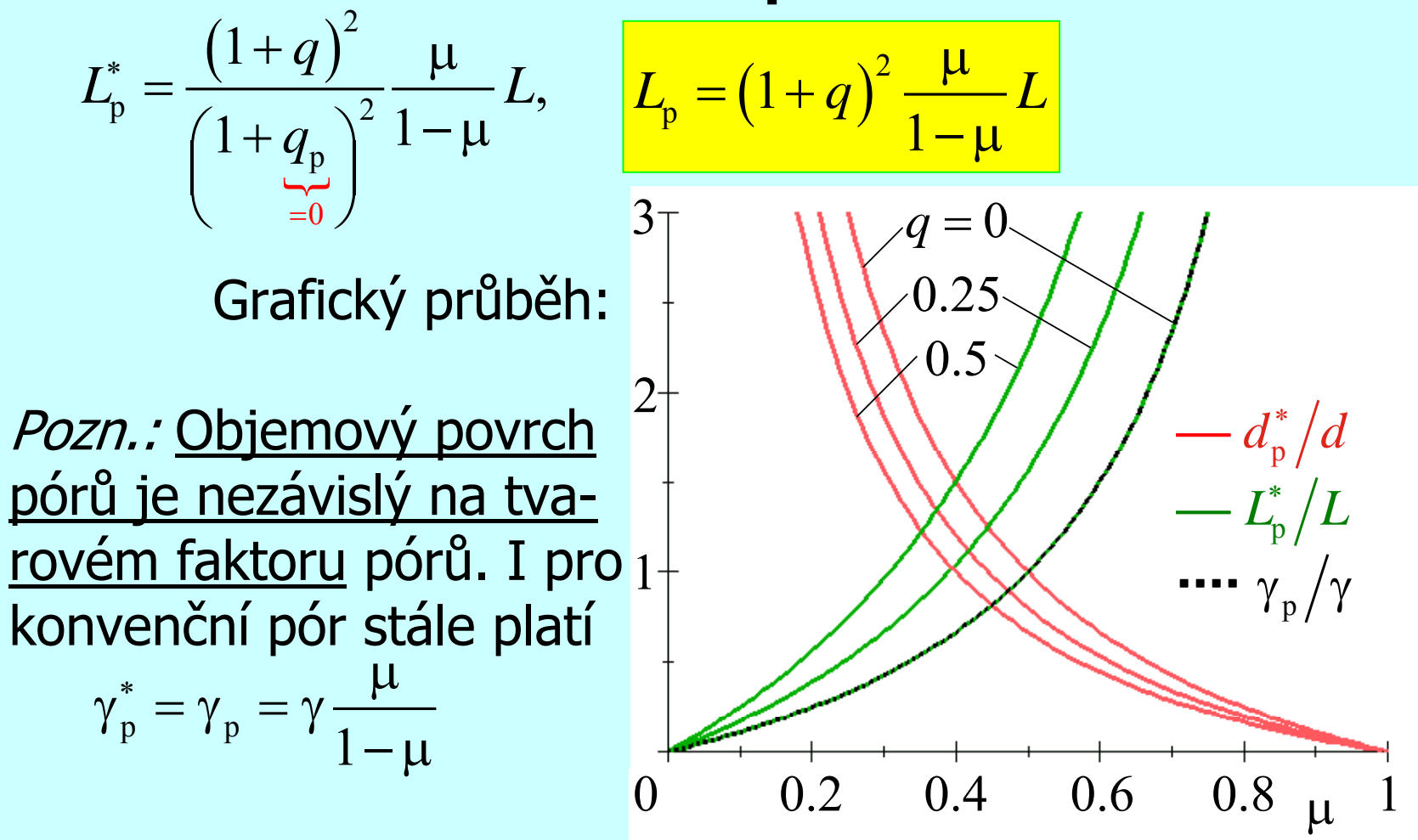

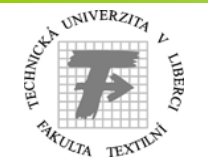

Bohuslav Neckář, TU Liberec, katedra textilních technologií  $\rm VLAKNA \; A \; VLAKENNE \; UTVARY \; 2 \; 11$ 

$$
11\,
$$

roste se

μ

## **Póry s pravidlem pro tvarový faktor** Varianta I – KONSTANTNÍ TVAROVÝ FAKTOR PÓRU *Předpoklad:* Tvarový faktor póru je nezávisle na zaplnění

konstantní;  $q_{\rm p}$ ...konstanta, <mark>1+ $q_{\rm p}$  = k...konstanta</mark> **Ekvivalentní pr ů m ěr póru** *k*=

$$
d_{p} = \frac{\overbrace{1+q_{p}}{1+q} \frac{1-\mu}{\mu} d, \qquad d_{p} = \frac{k}{1+q} \frac{1-\mu}{\mu} d,
$$

**Celková délka pór ů**  $(1+q)^2$ 

2

−

 $\overline{\phantom{a}}$ 

p

 $\left(1+q_{\rm n}\right)^2$ <sup>1</sup>

p

=

$$
L_{\rm p} = \frac{\left(1+q\right)^2}{\left(1+q_{\rm p}\right)^2} \frac{\mu}{1-\mu} L, \quad L_{\rm p} = \frac{\left(1+q\right)^2}{k^2} \frac{\mu}{1-\mu} L, \quad \text{molelka point} \quad \text{roste se}
$$

zapln ěním Pozn.: Konvénční pór je zvláštním případem, kdy  $k = 1$  .  $\frac{1}{k}$  – k<br>  $\frac{1}{k}$  – kdy k = 1  $\left(\frac{1+q_{\rm p}}{2k}\right)^{-1-\mu}$ 

Bohusląv Neckář, TU Liberec, katedra, textgliních technologí  
\n**Vlakinata II – KONSTANTNÍ CELKOVÁ DÉLKA PÓRU**  
\nPředpoklad: Celková délka póru je nezávisle na zaplnění  
\nkonstantní; 
$$
L_p
$$
...konstanta  
\nPlatí  $L_p = \frac{(1+q)^2}{(1+q_p)^2} \frac{\mu}{1-\mu} L$ ,  $(1+q_p)^2 \frac{1-\mu}{\mu} = (1+q)^2 \frac{L}{L_p}$ ,  
\nProtože  $L_p$  je konstanta a nezávisle na zaplnění jsou L a q  
\nparametry vláken, je  $(1+q)^2 L/L_p$  konstantní. Proto také  
\n $(1+q_p)^2 \frac{1-\mu}{\mu}$  je konstantní a  $\frac{(1+q_p)\sqrt{\frac{1-\mu}{\mu}} = k$ ...konstanta  
\nOdtud pro  
\ntvarový faktor pórů platí  $\frac{1+q_p = k\sqrt{\frac{\mu}{1-\mu}}}{1-\mu}$  mg roste se  
\nzaplněním

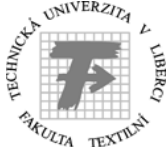

Bohuslav Neckář, TU Liberec, katedra textilních technologií<br>VLÁKNA A VLÁKENNÉ ÚTVARY 2

<sup>13</sup>

#### **Ekvivalentní pr ů m ěr póru** *k***Celková délka pór ů** …konstanta (p ředpoklad)  $\frac{p}{p} - \frac{1-p}{p}d = \frac{1}{1+q} (1+q_p)$  $p \t 1 \t 2 \t 1 \t 1 \t 1 \t 1$  $1 + q_{n} 1 - \mu$  1  $(1 - \mu)$  1  $\frac{1}{1+q}\frac{1-\mu}{\mu}d=\frac{1}{1+q}(1+q_{p})\sqrt{\frac{1-\mu}{\mu}}\sqrt{\frac{1-\mu}{\mu}}d,$  $d_{p} = \frac{1+q_{p}}{1-d} \frac{1-\mu}{d} d = \frac{1}{1-d} (1+q_{p}) \sqrt{\frac{1-\mu}{d}} \sqrt{\frac{1-\mu}{d}} d$ *q q* = $=\frac{1+q_{\rm p}}{1-\mu}\frac{1-\mu}{d}=\frac{1}{1+q_{\rm p}}\left(\frac{1-\mu}{\mu}\right)\frac{1-\mu}{d}$  $+q$  μ  $1+q$  <sup>γ</sup> <sup>γ</sup> μ γ μ <sup>γ</sup> <sup>μ</sup>  $\overbrace{\hspace{27mm}}^{ }$ 1 1 *k* $d_{\rm p} = \frac{d}{1+q} \sqrt{\frac{d}{\mu}} d$  $=\frac{\kappa}{1+q}\sqrt{\frac{1-\mu}{\mu}}$  $(1+q)$  $(1-\mu)$  $\overline{\phantom{a}}$  $\mu$   $(1+q)^2$  $p \qquad \qquad$   $\qquad$   $\qquad$  p 12  $1+q$   $\mu$   $(1$  $1+q_{n}$   $\bigg\}^{2}$   $1-\mu$   $\bigg\{1-\mu\bigg\}^{2}$   $\mu$   $1-\mu^{2}$  $\sum_{k\sqrt{u/(1-u)}}$  1  $L_{\alpha} = \frac{(1+q)}{q} \frac{\mu}{L} = \frac{(1+q)}{L} L$  $q_{\rm p}$  |  $1-\mu$  k  $=\kappa \sqrt{\mu}/(1-\mu)$  $=\frac{(1+q)}{q}$   $\frac{\mu}{\mu}L=\frac{(1+q)}{q}$  $\begin{pmatrix} 1+q_{\rm n} \end{pmatrix}^2$  1 –  $\mu$ μ  $\left(\begin{array}{c}1+q_{\rm p}\\ \hline \sqrt{2\pi} \end{array}\right)^2 \frac{1-\mu}{1-\mu} \qquad k^2 \frac{\mu}{1-\mu} \frac{1-\mu}{1-\mu}$  $-\frac{1-\mu}{\mu/(1-\mu)}$   $1-\mu$  $(1+q)^2$ p 1.2 1  $L_{\rm p} = \frac{(1+q)}{k^2} L$ + =

Komentář k variantám I a II: Ekvivalentní průměr póru podle var. I je  $d_p = \frac{k}{1 + k} \left| \frac{1 - \mu}{n} \right| d$ , dle var. 2  $d_{n} = \frac{k}{m} \left( \frac{1-\mu}{d} \right)^{n} d$ . Podobnost obou vztahů nabízí možnost empirického zobecn ění exponentu. p 1 1 *k* $d_{\alpha} = \frac{d_{\alpha} - d_{\alpha}}{d_{\alpha}} d_{\alpha}$  $q\left(\frac{1-\mu}{\mu}\right)$  $=\frac{1}{1+q} \left( \frac{\mu}{\mu} \right)$ **1** p 1 1 *k* $d_{\alpha} = \frac{d}{d\alpha} \left| \frac{d\alpha}{d\alpha} \right| d\beta$  $q\left(\frac{1-\mu}{\mu}\right)$  $=\frac{1}{1+q} \left( \frac{\mu}{\mu} \right)$  $1/2$ 

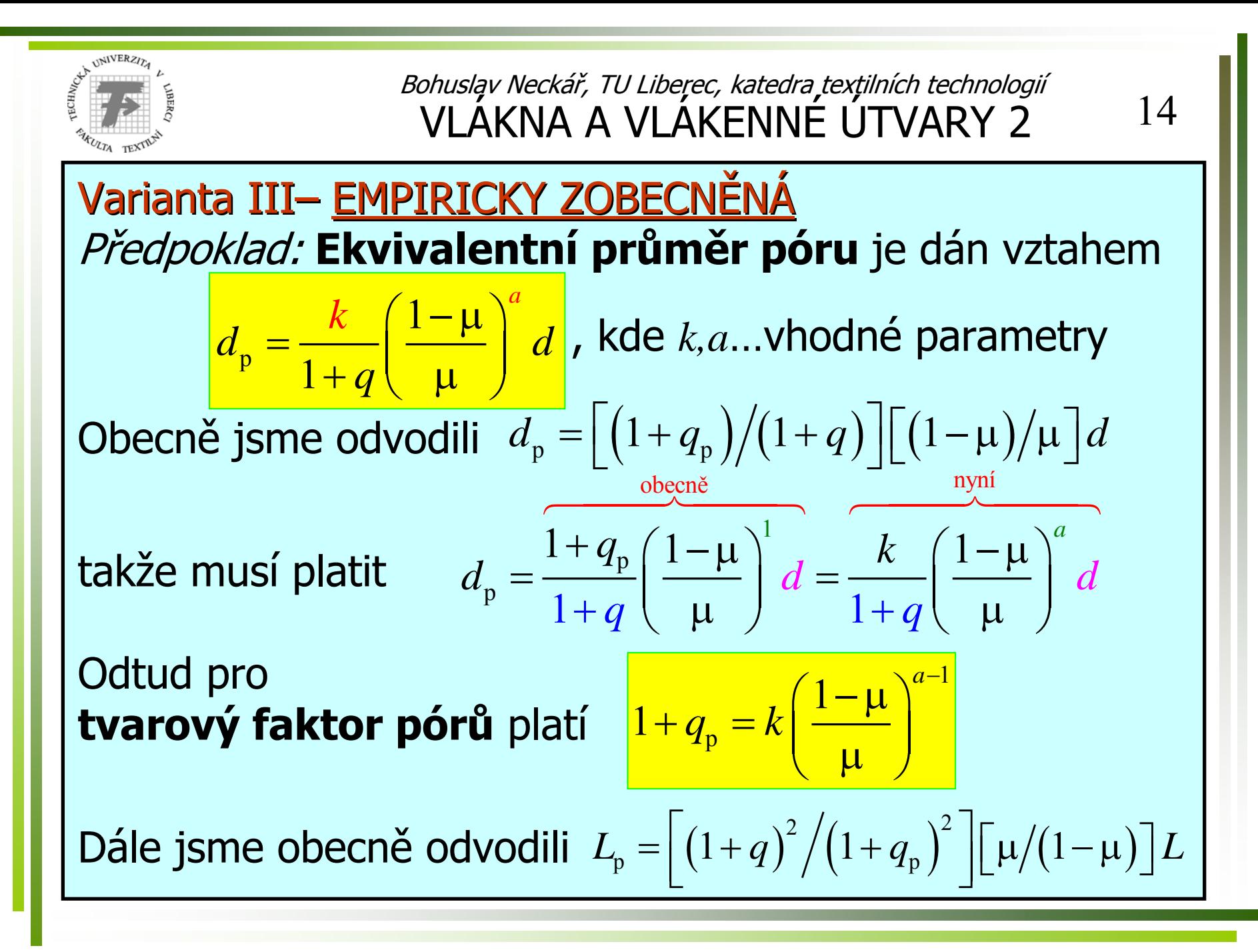

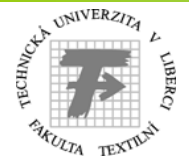

<sup>15</sup>

Nyní pro celkovou délku pór ů platí *k,a*…vhod-**Celková délka pórů**  $L_n = \frac{(n+1)(n-1)}{n}$   $\frac{\mu}{\mu}$  né parametry  $(1+q)$  $\overline{\phantom{a}}$  $(1+q)$  $(1+q)$  $1-\mu$ <sup>a-1</sup> 2  $\sqrt{1}$   $\sqrt{2}$  $p \qquad \qquad 2 \qquad 1 \qquad 2 \qquad \qquad 2 \qquad 2 \qquad 2 \qquad 2 \qquad 2 \qquad 2$ p  $\begin{array}{ccc} & & \cdots & \\ & & & \downarrow & \\ & & & & \downarrow & \\ & & & & & \downarrow & \\ & & & & & & \end{array}$ 2  $(1+q)^2$   $(u)$   $\int^{2a-2} (u)^1$  $1+q$   $\qquad \qquad$   $\qquad \qquad$   $(1$  $1 + q$   $\left(1 - \mu\right)$   $\left(1 - \mu\right)^{2a-2}$  $(1-\mu)$   $(1-\mu)^{-1}$  $k\left(\frac{1-\mu}{\mu}\right)^a$  $q$ <sup>2</sup> $($   $\mu$ <sup>2*a*</sup> *a q*)  $\mu$  *(*1+*q*)  $L = \frac{(L_{1} - L_{2})}{2} - L = \frac{(L_{1} - L_{1})}{2} - L$  $q_{\rm p}$  |  $1-\mu$  k  $\frac{L}{k^2}$   $\left(\frac{P}{1-\mu}\right)$   $\left(\frac{P}{1-\mu}\right)L$  $=k\left(\frac{1-\mu}{\mu}\right)^{a-}$ ⎝ μ  $=\frac{(1+q)^2}{k^2}\left(\frac{\mu}{1-\mu}\right)^{2a-2}\left(\frac{\mu}{1-\mu}\right)$ − ⎠  $=\frac{(1+q)}{2}$   $\frac{\mu}{L}$   $=$   $\frac{(1+q)}{2}$   $\frac{\mu}{L}$   $=$  $\left(\frac{1+q_{\rm p}}{-k\left(\frac{1-\mu}{\mu}\right)^{a-1}}\right)^2$   $1-\mu$   $k^2\left(\frac{1-\mu}{\mu}\right)^{2a-2}$   $1-\mu$  $\left(1+q\right)^2$   $\left(\begin{array}{c} \mu \end{array}\right)^{2a-1}$  $p = 12$ 1 1  $L_{\rm p} = \frac{(1+q)^2}{k^2} \left(\frac{\mu}{1-\mu}\right)^{2a-1} L$  $=\frac{(1+q)^2}{k^2}\left(\frac{\mu}{1-\mu}\right)^{2a-1}$ 

Pozn.: Proti variantám I a II, kde postačí stanovit (experimentáln ě) jen jeden parametr *k*, ve variant ě III je nutné stanovit (experimentáln ě) dva parametry *<sup>k</sup>*<sup>a</sup> *a*.

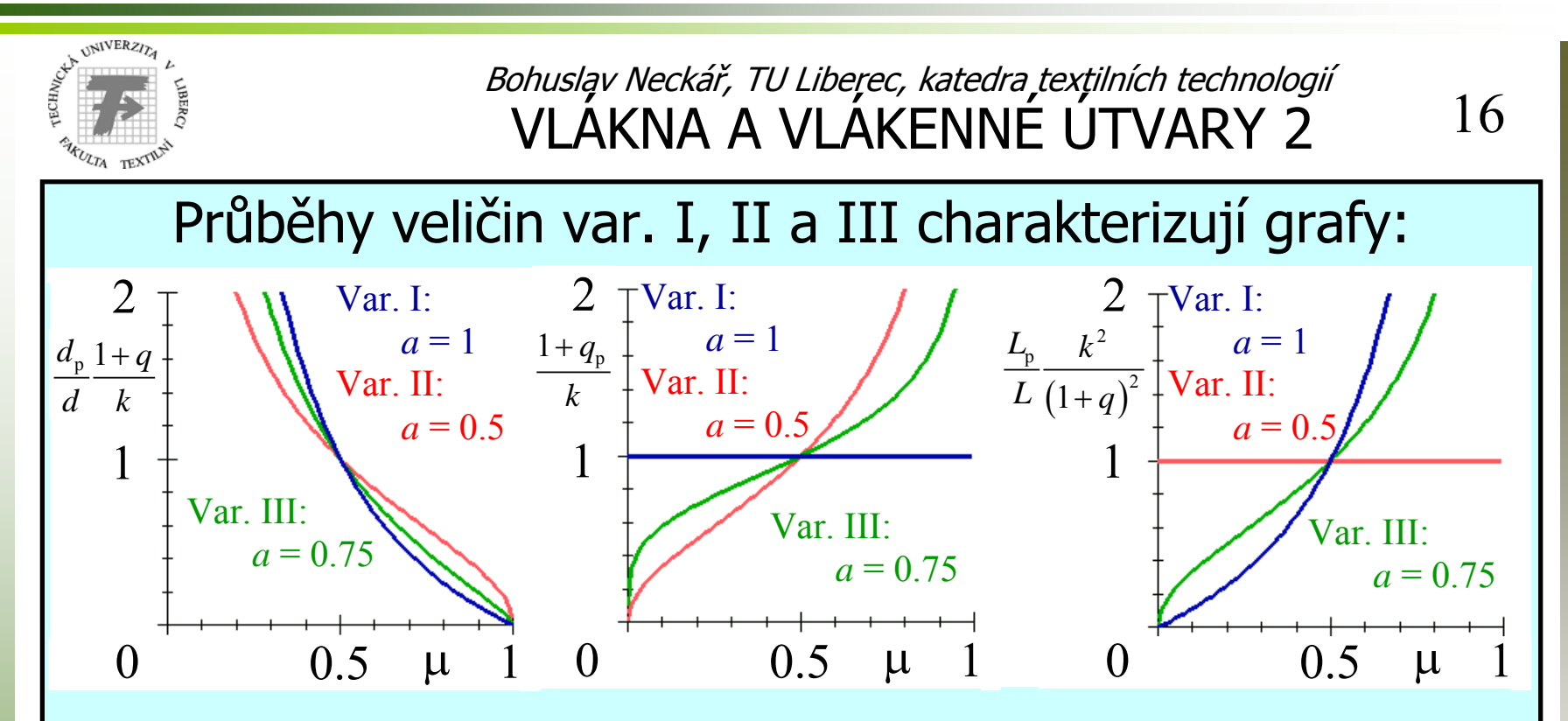

Pozn.: 1) Pro variantu III byla pro grafickou ilustraci zvolena hodnota parametru *a*=0,75.

2) Znovu připomeňme, že volba pravidla pro tvarový faktor póru je nepřímou metodou zavedení fiktivních hranic pórů, které je třeba volit různě pro studium různých fyzikálních jevů. Proto i experimentální určení parametru *<sup>k</sup>* (resp. parametrů *k,a*) musí být vázáno na studovaný jev.

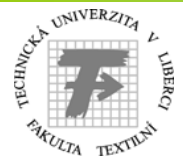

<sup>17</sup>

p

#### **Poznámky k možnému užití vztah ů** Nechť známe: <u>ekvivalentní průměr vlákna</u> d, tvarový faktor vlákna *<sup>q</sup>*, celkovou délku vláken *L* a zapln ění TVÚ <sup>μ</sup>. Užitím p ředchozích rovnic lze nalézt: porózitu <sup>ψ</sup>, objemový povrch pórů  $\gamma_{\rm p}$  (nezávisí na tvarovém faktoru pórů), konvenční průměr póru  $d_{\text{\tiny{p}}}^*$  a celkovou délku konvenčních pórů  $L_{\text{\tiny{p}}}^*$  . *d*  $\nu_{\rm p}^*$  a celkovou délku konvenčních pórů  $L_{\rm p}^*$

#### Savost textilií (kapilární jevy)

Podle tradiční fyzikální teorie vzlíná kapalina kapilární elevací v tenké válcové kapiláře do výšky *h*. Ztotožníme-li povrch a objem válcových kapilár s povrchem a objemem mezivlákenných pórů, pak je **sací výška** h nepřímo úměrná konvenčnímu průměru pórů  $d_{\mathfrak{p}}^*$  . *Chd*∗=*d* ∗

Je-li *C* konstantou úměrnosti, platí

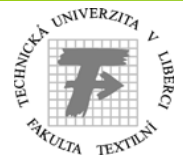

<sup>18</sup>

Pozn.: Souhrnný materiálový parametr C je dán výrazem  $C = 4\sigma_{23} \cos \theta / (\rho_3 g)$  kde  $\sigma_{23}$  je povrchové napětí mezi stěnou kapiláry a kapalinou,  $\vartheta$  je smáčecí úhel,  $\rho_{3}$  je hustota kapaliny a  ${\it g}$  označuje gravitační zrychlení. Protože tradiční fyzikální úvaha nezahrnuje specifika struktury TVÚ, lze doporučit obecnější vyjádření, kde místo | konvenčního póru použijeme ekvivalentní průměr póru dle ı pr zobecněné varianty III, . Označíme-li souhrnný materiálový pára metr  $C_{\mu} = C(1+q)/(kd)$  na -  $C_{\mathcal h^{\flat}}$   $a...$ expelezneme pro sací výšku  $h = C_h$   $\frac{1}{2}$  riment áln í parametry parametry  $\left( 1-\mu \right)$  $\overline{C}$   $C(1+q)$  $(1-\mu)$  $\frac{1}{1+q}$ [1] p  $1+q$ ) 1 1  $k$  *d a a a a*  $h = C \begin{pmatrix} \frac{1}{1+q} \left( \frac{(1-\mu)}{\mu} \right)^r d \\ \frac{1}{p} & \frac{1}{k} \end{pmatrix}$  $=\frac{C}{\sqrt{\frac{1+q}{\prod_{i=1}^{n}(1-\mu)/\mu}}^{\frac{\kappa}{\ell-1}(\frac{1-\mu}{\ell})/\mu}=\frac{C(1+q)}{C(1+q)}$  $(k + q)(\mu)^a$   $(k + (1-\mu)/\mu)$  $(1+q)$   $(\mu)^a$   $\sigma$   $\sigma$   $(\mu)^b$   $(\mu)^c$ 1 *kd*  $C(1+q)$  $(\mu)^a$  $=\frac{C(1+q)}{kd}\left(\frac{\mu}{1-\mu}\right)$  $C_h = C(1+q)/(kd)$ 1 *a*  $h = C_h \left( \frac{\mu}{1 - \mu} \right)$ 

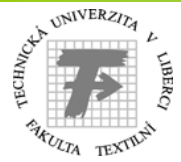

<sup>19</sup>

Tok tekutiny porózním vlákenným svazkem Por ózn í materi ál d élky *H*, celkové <u>průřezové plochy</u>  $S_{\rm c}$  je idealizován soustavou tenkých <u>válcových pórů</u> o průměru  $d_\mathrm{p}$ . Průtok teku tiny je vyvozen <u>tlakovým</u>  $gradientem \Delta p = p_{1} - p_{2}$ .

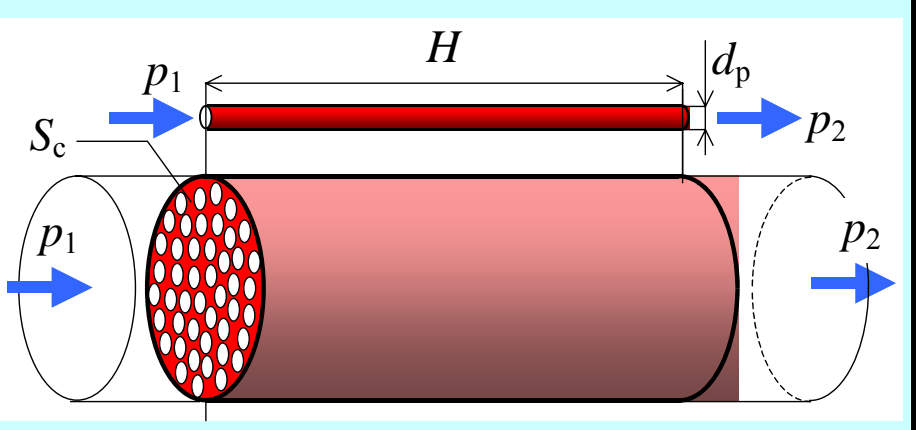

Fyzika tekutin odvozuje (užívajíc zákon Hagen-Poiseuille) **proteklý objem tekutiny za jednotku času** … *Q*

$$
Q = \frac{S_c (1 - \mu) d_p^2 \Delta p}{32 \eta H}
$$

kde η…dynamická viskosita tekutiny, μ...zaplnění porézního materiálu

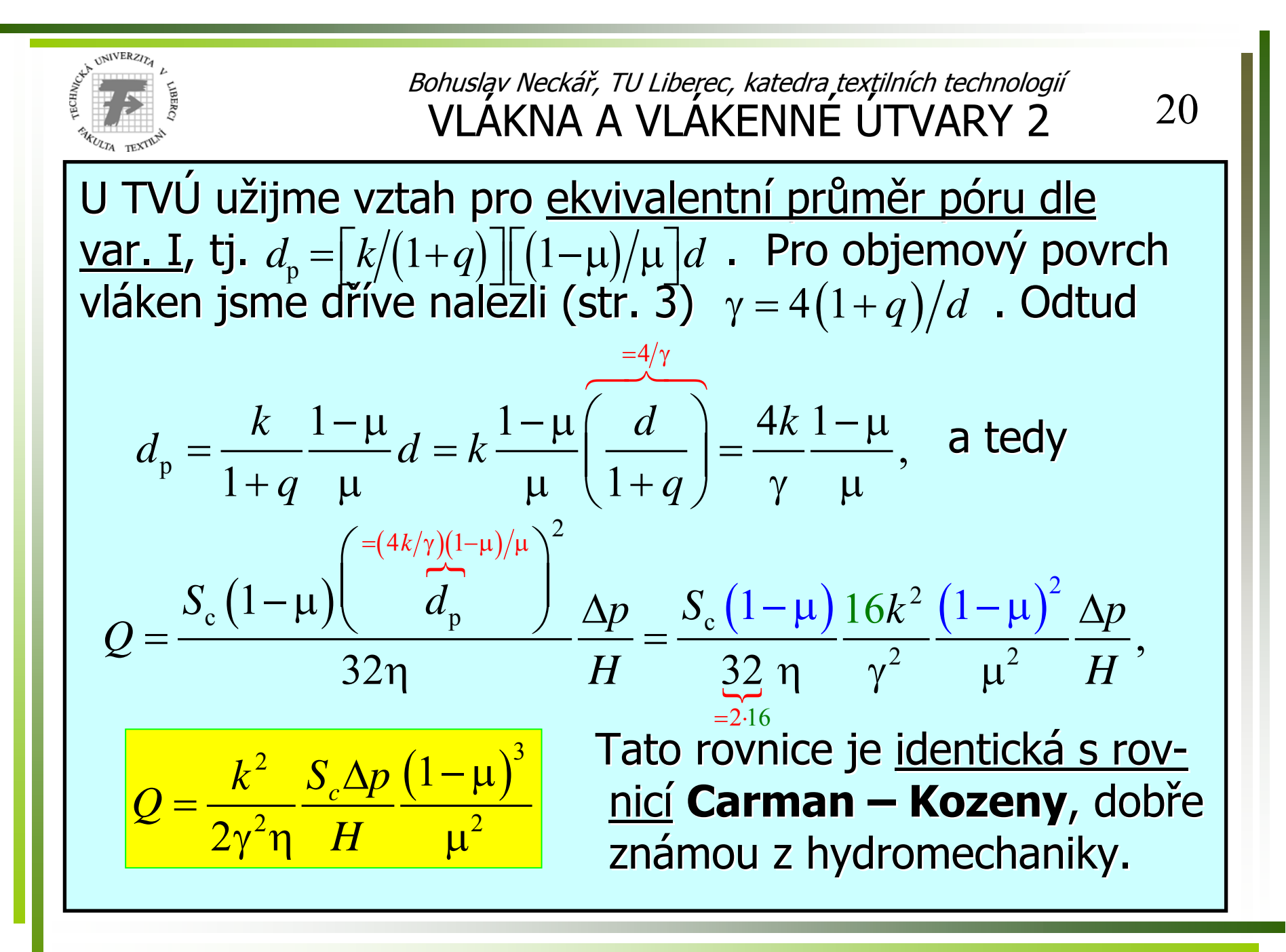

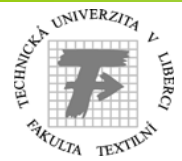

<sup>21</sup>

Shrneme-li materiálové parametry do souhrnné konstanty , lze Carman –– Kozeneho rovnici psát ve  $C_{\varrho} = k^2 \big/ \big( 2 \gamma^2 \eta \big)$  $=$   $\kappa^-$  / ( 2γ η

tvaru 
$$
Q = C_Q \frac{S_c \Delta p}{H} \frac{(1-\mu)^3}{\mu^2}
$$
,

 $C^{}_{\mathcal{Q}}$ …souhrnný parametr vlákenného materiálu

*Pozn.:* Rovnice Carman – – Kozeny je mj. východiskem pro určování jemnosti bavlněných vláken metodou "mic ronaire" ("air flow").

Obecnější řešení najdeme užitím zobecněného průměru póru dle var. III, tj.  $d_{p} = |k/(1+q)| \|(1-\mu)/\mu\|^2 d$ . Za užití najdeme  $d_{\mathrm{p}} = \left[ k/(1\!-\!\mu)\right]\!\left[\left(1\!-\!\mu\right)\right]\!\mu\right]^{\!a}d$  $\gamma = 4\big(1+q\big)\big/d$  najdeme  $\overline{\phantom{a}}_{=4/\gamma}$ 

$$
d_{p} = k \left(\frac{1-\mu}{\mu}\right)^{a} \overline{\left(\frac{d}{1+q}\right)} = \frac{4k}{\gamma} \frac{\left(1-\mu\right)^{a}}{\mu^{a}},
$$

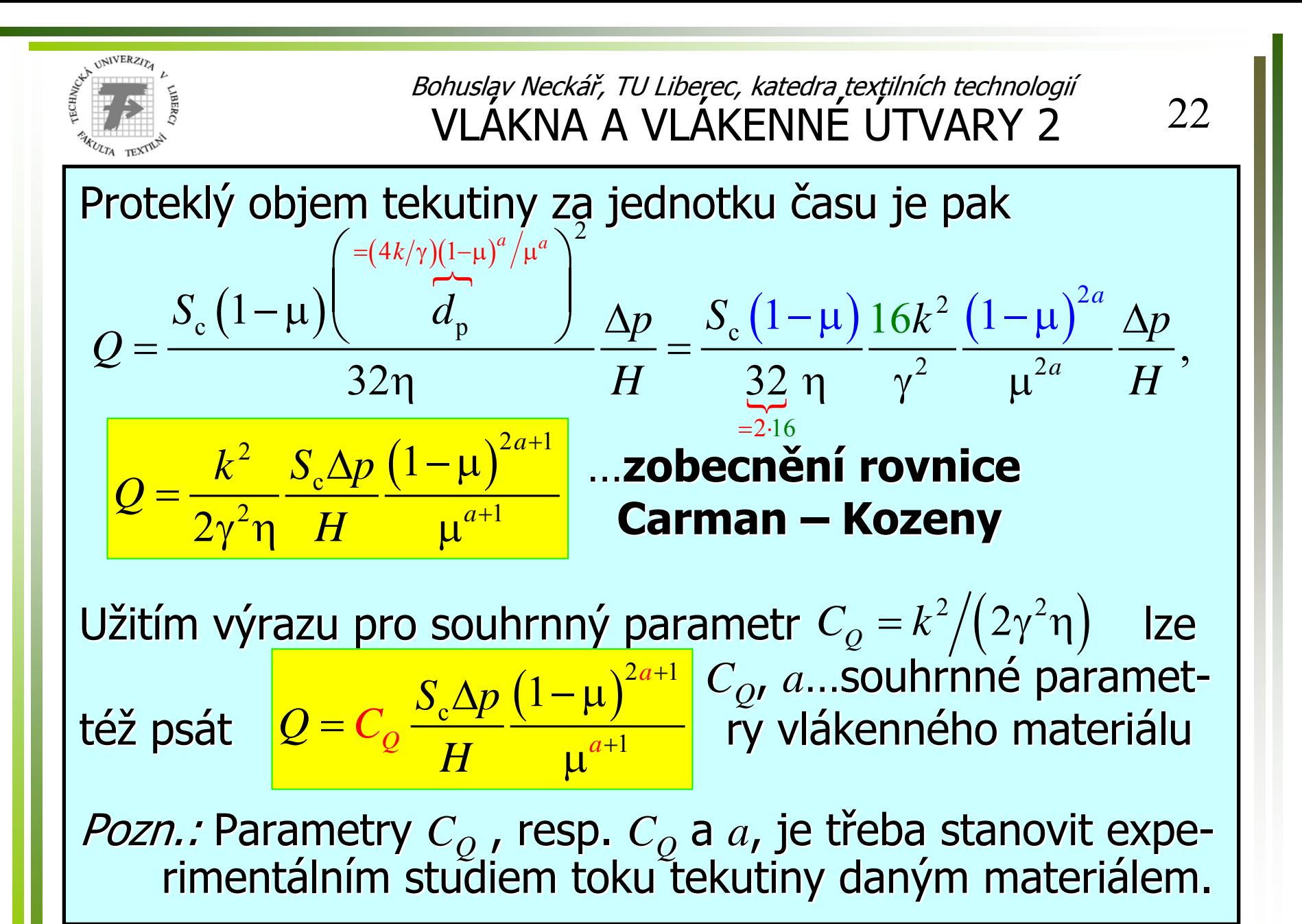

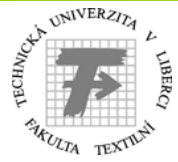

<sup>23</sup>

### Ilustrace praktických výsledků

Ekvivalentní průměr mezivlákenného póru (střední) lze měřit např. přístrojem POROMETER ("Porous Material Inc."). Průměr póru jsme měřili v 1, 2 a 3-vrstvém rounu (pavučině) o plošné hmotnosti 70 g/m2 z PES vláken 6,7dtex (*<sup>d</sup>* = 0,025 mm). Vrstvy rouna byly stlačeny mezi deskami přístroje vždy na konstantní tloušťku 7 mm. Hodnoty výsledného zaplnění a napěřené ekvivalentní průměry mezivlákenných pórů jsou uvedeny na schématu.

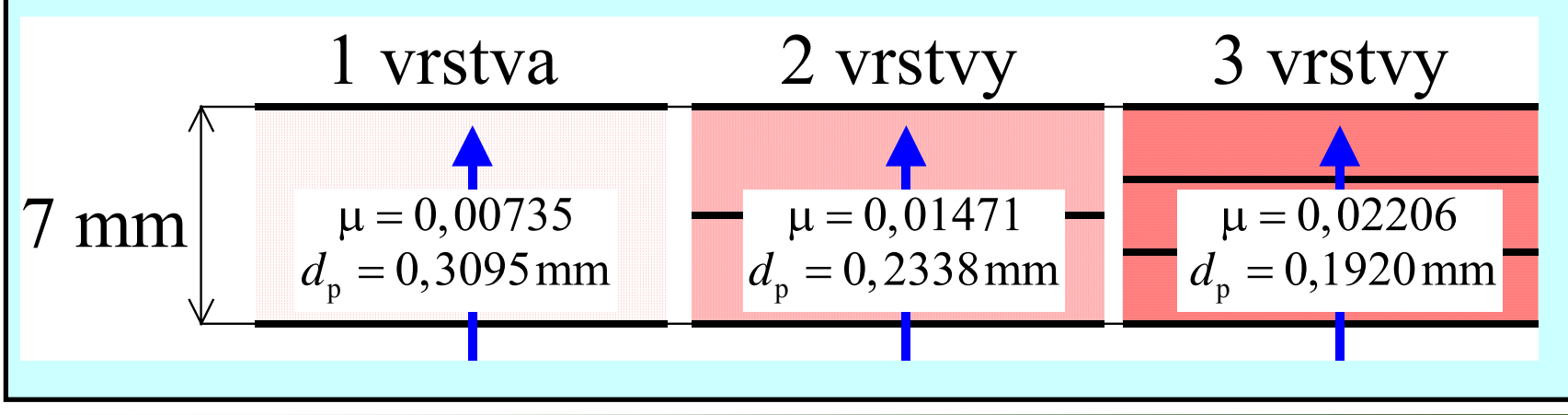

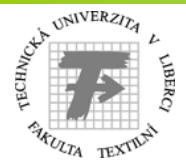

<sup>24</sup>

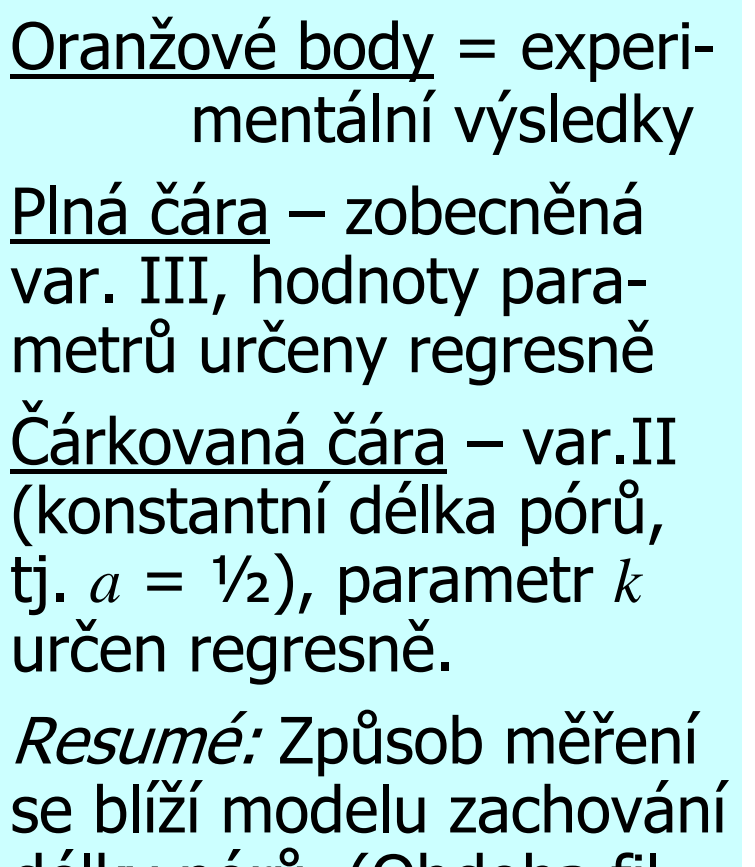

délky pór ů. (Obdoba filtrace aerosolu pevných částic.)

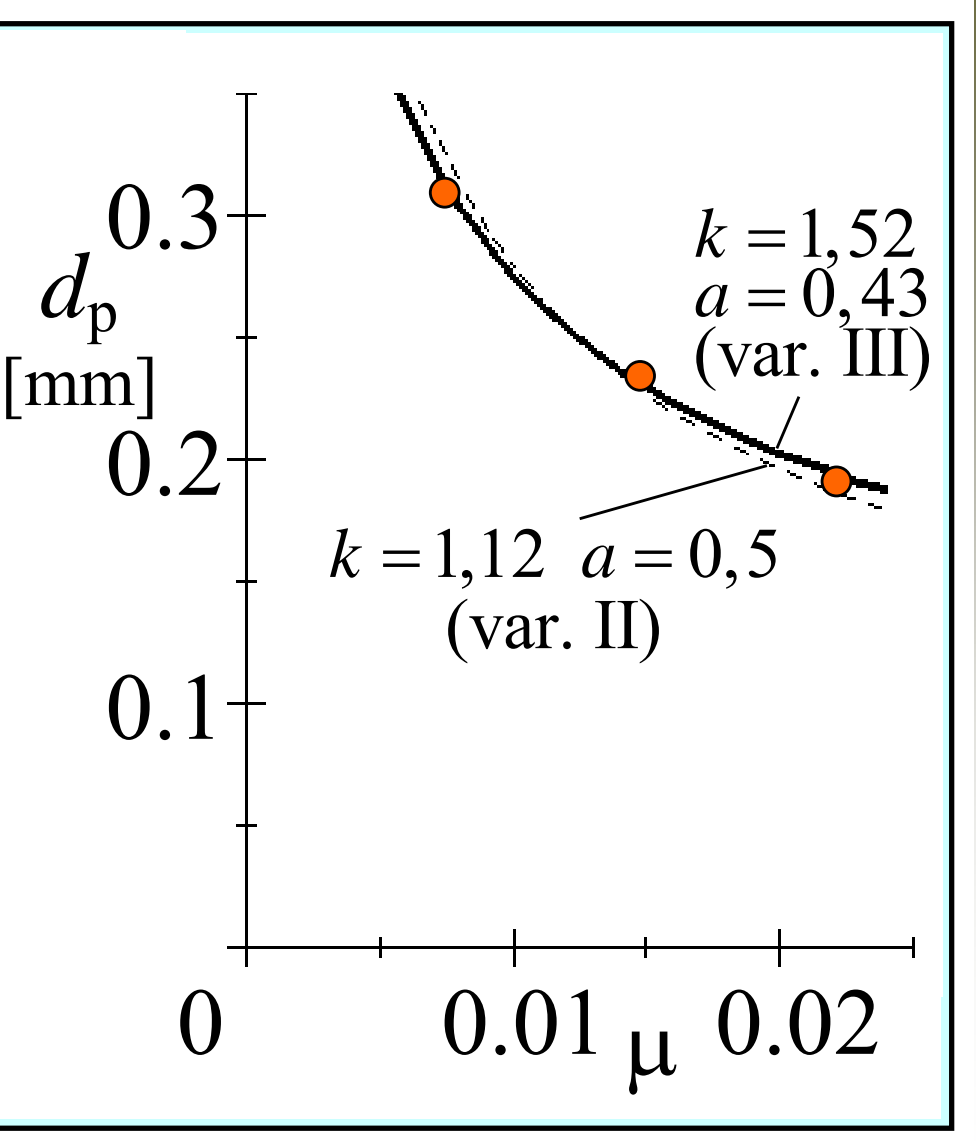